## Package 'Rpadrino'

September 23, 2023

<span id="page-0-0"></span>Title Interact with the 'PADRINO' IPM Database

Version 0.0.5

Description 'PADRINO' houses textual representations of

Integral Projection Models which can be converted from their table format into full kernels to reproduce or extend an already published analysis. 'Rpadrino' is an R interface to this database. For more information on Integral Projection Models, see Easterling et al. (2000) [<doi:10.1890/0012-9658\(2000\)081\[0694:SSSAAN\]2.0.CO;2>](https://doi.org/10.1890/0012-9658(2000)081[0694:SSSAAN]2.0.CO;2), Merow et al. (2013) [<doi:10.1111/2041-210X.12146>](https://doi.org/10.1111/2041-210X.12146), Rees et al. (2014) [<doi:10.1111/1365-2656.12178>](https://doi.org/10.1111/1365-2656.12178), and Metcalf et al. (2015) [<doi:10.1111/2041-210X.12405>](https://doi.org/10.1111/2041-210X.12405). See Levin et al. (2021) for more information on 'ipmr', the engine that powers model reconstruction [<doi:10.1111/2041-210X.13683>](https://doi.org/10.1111/2041-210X.13683).

**Depends** R ( $>= 3.4.0$ ), ipmr ( $>= 0.0.5$ )

**Imports** curl, ggplot2, magrittr, mytnorm, purrr, rlang  $(>= 0.3.0)$ , rmarkdown, tools, truncdist, utils

SystemRequirements libcurl: libcurl-devel (rpm) or libcurl4-openssl-dev (deb).

License GPL-3

Encoding UTF-8

LazyData true

BugReports <https://github.com/padrinoDB/Rpadrino/issues>

URL <https://github.com/padrinoDB/Rpadrino>,

<https://padrinoDB.github.io/Rpadrino/>

RoxygenNote 7.2.2

Suggests covr, knitr, maps, roxygen2, testthat

VignetteBuilder knitr

Config/testthat/parallel true

Config/testthat/edition 3

NeedsCompilation no

Author Sam Levin [aut, cre] (<<https://orcid.org/0000-0002-3289-9925>>), Aldo Compagnoni [aut], Dylan Childs [aut], Sanne Evers [aut], Tomos Potter [aut], Roberto Salguero-Gomez [aut], Tiffany Knight [aut]

Maintainer Sam Levin <levisc8@gmail.com>

Repository CRAN

Date/Publication 2023-09-22 22:40:02 UTC

### R topics documented:

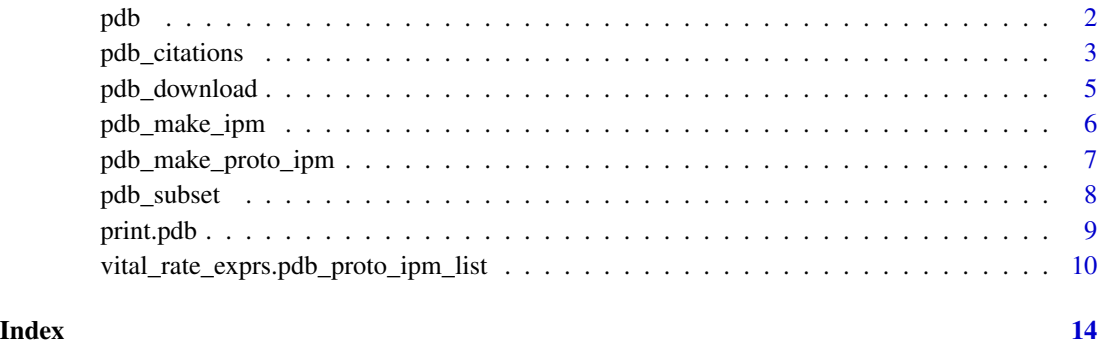

pdb *Selected models from the Padrino Database*

### Description

Selected models from the Padrino Database

#### Usage

pdb

#### Format

A list of data frames, each corresponding to a different table in the Padrino Database.

<span id="page-1-0"></span>

<span id="page-2-0"></span>

#### Description

These functions access pieces of specific pieces metadata from the Metadata table of a pdb object. The exception is pdb\_report, which automatically generates a report with summary statistics and citation information for the pdb object.

#### Usage

```
pdb_citations(pdb, ipm_id = NULL)
pdb_species_accepted(pdb, ipm_id = NULL)
pdb_species_author(pdb, ipm_id = NULL)
pdb_genus(pdb, ipm_id = NULL)
pdb_family(pdb, ipm_id = NULL)
pdb_order(pdb, ipm_id = NULL)
pdb_class(pdb, ipm_id = NULL)
pdb_phylum(pdb, ipm_id = NULL)
pdb_kingdom(pdb, ipm_id = NULL)
pdb_org_type(pdb, ipm_id = NULL)
pdb_dicot_monocot(pdb, ipm_id = NULL)
pdb_angio_gymon(pdb, ipm_id = NULL)
pdb_authors(pdb, ipm_id = NULL)
pdb_journal(pdb, ipm_id = NULL)
pdb_pub_year(pdb, ipm_id = NULL)
pdb_doi(pdb, ipm_id = NULL)
pdb_comments(pdb, ipm_id = NULL)
pdb_appendix_link(pdb, ipm_id = NULL)
```
4 pdb\_citations

pdb\_duration(pdb, ipm\_id = NULL) pdb\_start\_year(pdb, ipm\_id = NULL) pdb\_start\_month(pdb, ipm\_id = NULL) pdb\_end\_year(pdb, ipm\_id = NULL) pdb\_end\_month(pdb, ipm\_id = NULL) pdb\_periodicity(pdb, ipm\_id = NULL) pdb\_population\_name(pdb, ipm\_id = NULL) pdb\_number\_populations(pdb, ipm\_id = NULL) pdb\_lat(pdb, ipm\_id = NULL) pdb\_lon(pdb, ipm\_id = NULL) pdb\_altitude(pdb, ipm\_id = NULL) pdb\_country(pdb, ipm\_id = NULL) pdb\_continent(pdb, ipm\_id = NULL) pdb\_ecoregion(pdb, ipm\_id = NULL) pdb\_studied\_sex(pdb, ipm\_id = NULL) pdb\_eviction\_used(pdb, ipm\_id = NULL) pdb\_evict\_type(pdb, ipm\_id = NULL) pdb\_treatment(pdb, ipm\_id = NULL) pdb\_has\_time\_lag(pdb, ipm\_id = NULL) pdb\_has\_age(pdb, ipm\_id = NULL) pdb\_report( pdb, title =  $"$ ,  $keep\_rmd = TRUE,$  $rmd\_dest = getwd()$ , output\_format = "html", render\_output = TRUE,  $map = TRUE,$ 

```
translate_eqs = FALSE,
 block_eqs = FALSE,
  long_eq_length = 65
\mathcal{L}
```
#### Arguments

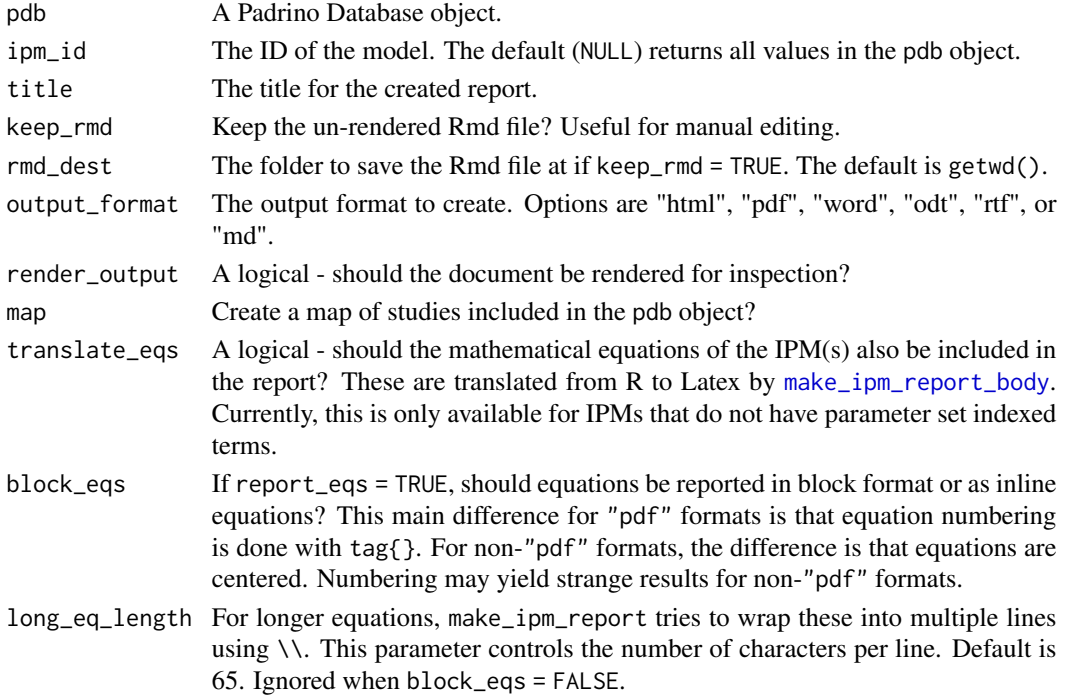

#### Value

A named vector of the metadata. The names correspond to ipm\_idss. For pdb\_report, the file path to the rendered output, or to the .rmd file when render\_output = FALSE.

pdb\_download *Download PADRINO* pdb *objects*

#### Description

Download PADRINO from Github.

#### Usage

```
pdb_download(save = TRUE, destination = NULL)
pdb_save(pdb, destination = NULL)
pdb_load(path)
```
#### <span id="page-5-0"></span>Arguments

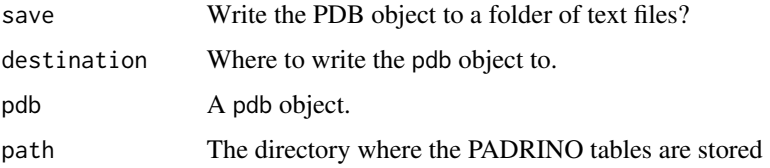

#### Details

This does not currently support versioning because there is only one version. destination should be a folder name. When save = TRUE, a set of 12 text files will be saved in the destination folder. The files are tab-delimited. If you are not connected to the internet, pdb\_download will load the internal pdb data object and return that instead.

#### Value

pdb\_download and pdb\_load return pdb objects. pdb\_save returns a pdb object invisibly.

pdb\_make\_ipm *Generate IPMs from Padrino objects*

#### Description

This function generates complete IPMs from objects created with pdb\_make\_proto\_ipm.

#### Usage

```
pdb_make_ipm(proto_ipm_list, addl_args = list())
```
#### Arguments

proto\_ipm\_list Output from pdb\_make\_proto\_ipm. addl\_args A named list of additional arguments to pass to [make\\_ipm](#page-0-0).

#### Details

The format of addl\_args should be a nested list. The names of the outermost level should correspond to the ipm\_id that the arguments apply to. Each entry of the outermost level should itself then be a named list where the names correspond to arguments to [make\\_ipm](#page-0-0), and the values are the values for each argument. See examples.

#### Value

A list of IPMs.

#### <span id="page-6-0"></span>Examples

```
## Not run:
data("pdb_ex")
proto <- pdb_make_proto_ipm(pdb_ex, ipm_id = "aaa341", det_stoch = "det")
ipm <- pdb_make_ipm(proto)
proto <- pdb_make_proto_ipm(pdb_ex,
                            ipm_id = "aaaa55",det_stoch = "stoch",
                            kern_param = "kern")
args <-list(
 # The names in the outermost list should be ipm_id's
 aaaa55 = 1ist(
   # The names in the inner list should be arguments to make_ipm()
  report_progress = TRUE,<br>iterate = TRUE,
                 = TRUE,
  iterations = 100,
   kernel_seq = sample(2004:2014, 100, replace = TRUE)
)
\mathcal{L}ipm <- pdb_make_ipm(proto, addl_args = args)
## End(Not run)
```
pdb\_make\_proto\_ipm *Generate proto\_ipms from Padrino objects*

#### Description

This function generates proto\_ipm objects from Padrino Database tables.

#### Usage

```
pdb_make_proto_ipm(pdb, ipm_id = NULL, det_stoch = "det", kern_param = "kern")
```
#### Arguments

pdb A pdb object.

<span id="page-7-0"></span>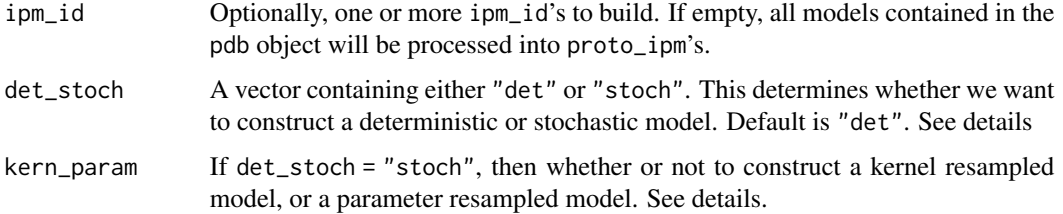

#### Details

proto\_ipm objects contain all of the information needed to implement an IPM, but stop short of actually generating kernels. These are intermediate building blocks that can be modified before creating a full IPM so that things like perturbation analysis are a bit more straightforward.

When requesting many models, the det\_stoch and kern\_param parameters can also be vectors. These are matched with ipm\_id by position. If the lengths of det\_stoch and kern\_param do not match the length ipm\_id, they will be recycled until they do.

For stochastic models, there is sometimes the option of building either a kernel-resampled or a parameter resampled model. A kernel resampled model uses some point estimate for time and/or space varying parameters to generate kernels for each year/site/grouping factor. Parameter resampled models sample parameters from distributions. Padrino stores this information for some models when it is available in the literature, and tries to fail informatively when these distributions aren't available in the database.

#### Value

A list containing one or more proto\_ipms. Names of the list will correspond to ipm\_ids.

#### See Also

For more info on kern\_param definitions:

Metcalf *et al.* (2015). Statistial modeling of annual variation for inference on stochastic population dynamics using Integral Projection Models. *Methods in Ecology and Evolution*. DOI: 10.1111/2041-210X.12405

pdb\_subset *Subset a Padrino database object*

#### Description

Subset a Padrino database object

#### Usage

pdb\_subset(pdb, ipm\_ids)

#### <span id="page-8-0"></span>print.pdb 9

#### Arguments

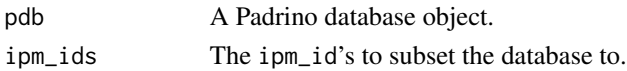

### Details

Currently, the only variable to subset with is the ipm\_id. Eventually, subsetting based on other variables will be possible with syntax similar to subset. At the moment, users will need to create a vector of ipm\_ids based on searching and then pass that to subset. See Examples

#### Value

A new Padrino database object containing only the models specified in ipm\_ids.

#### Examples

```
## Not run:
data(pdb)
poa_ind <- pdb$Metadata$ipm_id[pdb$Metadata$tax_family == "Poaceae"]
poa_db <- pdb_subset(pdb, ipm_ids = poa_ind)
```
## End(Not run)

print.pdb *Print a* pdb *object.*

#### Description

Print a pdb object.

#### Usage

```
## S3 method for class 'pdb'
print(x, \ldots)
```

```
## S3 method for class 'pdb_proto_ipm_list'
print(x, \ldots)
```
#### Arguments

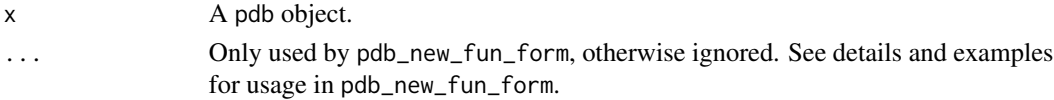

#### <span id="page-9-0"></span>Value

x invisibly.

vital\_rate\_exprs.pdb\_proto\_ipm\_list *Padrino methods for 'ipmr' generic functions*

#### Description

Provides wrappers around ipmr generic functions to extract some quantities of interest from pdb\_proto\_ipm\_lists and pdb\_ipms.

#### Usage

```
## S3 method for class 'pdb_proto_ipm_list'
vital_rate_exprs(object)
## S3 method for class 'pdb_ipm'
vital_rate_exprs(object)
## S3 method for class 'pdb_proto_ipm_list'
kernel_formulae(object)
## S3 method for class 'pdb_ipm'
kernel_formulae(object)
## S3 method for class 'pdb_proto_ipm_list'
domains(object)
## S3 method for class 'pdb_ipm'
domains(object)
## S3 method for class 'pdb_proto_ipm_list'
parameters(object)
## S3 method for class 'pdb_ipm'
parameters(object)
## S3 method for class 'pdb_proto_ipm_list'
pop_state(object)
## S3 method for class 'pdb_ipm'
pop_state(object)
## S3 method for class 'pdb_ipm'
vital_rate_funs(ipm)
```

```
## S3 method for class 'pdb_ipm'
int_mesh(ipm, full_mesh = TRUE)
## S3 method for class 'pdb_ipm'
lambda(ipm, ...)
## S3 method for class 'pdb_ipm'
right_ev(ipm, iterations = 100, tolerance = 1e-10, \ldots)
## S3 method for class 'pdb_ipm'
left\_ev(ipm, iterations = 100, tolerance = 1e-10, ...)## S3 method for class 'pdb_ipm'
is_{conv\_to\_asymptotic(ipm, tolerance = 1e-10, burn_in = 0.1)## S3 method for class 'pdb_ipm'
conv\_plot(jpm, iterations = NULL, log = FALSE, show\_stable = TRUE, ...)## S3 method for class 'pdb_ipm'
make_iter_kernel(ipm, ..., name_ps = NULL, f_forms = NULL)
## S3 method for class 'pdb_ipm'
mean_kernel(ipm)
pdb_new_fun_form(...)
## S3 replacement method for class 'pdb_proto_ipm_list'
parameters(object, ...) <- value
## S3 replacement method for class 'pdb_proto_ipm_list'
vital_rate_exprs(object, kernel = NULL, vital_rate = NULL) <- value
## S3 replacement method for class 'pdb_proto_ipm_list'
kernel_formulae(object, kernel) <- value
## S3 method for class 'pdb_ipm'
x[i]
```
#### Arguments

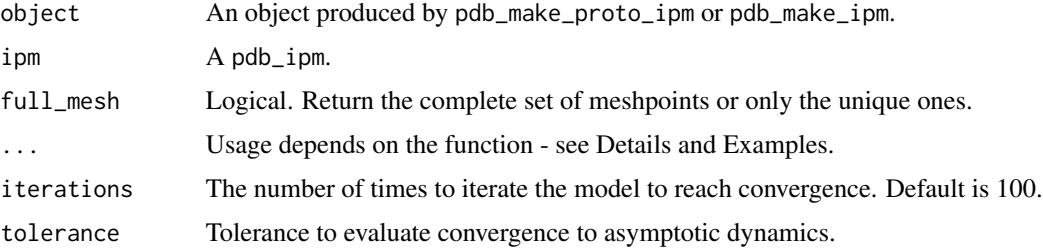

<span id="page-11-0"></span>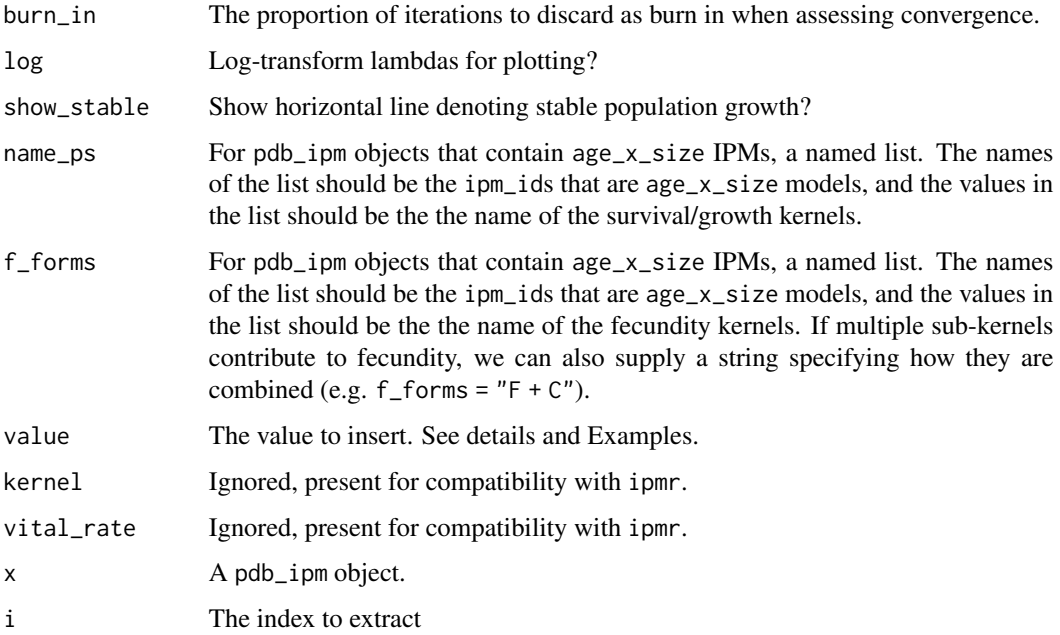

#### Details

There are number of uses for ... which depend on the function used for them. These are described below.

#### Value

Most of these return named lists where names correspond to ipm\_ids. The exception is pdb\_new\_fun\_form, which returns a list of expressions. It is only intended for setting new expressions with vital\_rate\_exprs<-.

#### pdb\_new\_fun\_form

This must be used when setting new expressions for vital rates and kernel formulae. The ... argument should be a named list of named lists. The top most layer should be ipm\_id's. The next layer should be a list where the names are vital rates you wish to modify, and the values are the expressions you want to insert. See examples.

#### make\_iter\_kernel

The ... here should be expressions representing the block kernel of the IPMs in question. The names of each expression should be the ipm\_id, and the expressions should take the form of c(<upper\_left>,<upper\_right>, <lower\_left>, <lower\_right>) (i.e. a vector of symbols would create a matrix in row-major order). See examples.

#### conv\_plot/lambda

The ... are used pass additional arguments to [lambda](#page-0-0) and [conv\\_plot](#page-0-0).

#### Examples

```
data(pdb)
my_pdb <- pdb_make_proto_ipm(pdb, c("aaaa17", "aaa310"))
# These values will be appended to the parameter list for each IPM, as they
# aren't currently present in them.
parameters(my_pdb) <- list(
  aaa310 = list(g_slope_2 = 0.0001,
   establishment_prob = 0.02
 ),
 aaaa17 = list(g_{var} = 4.2,
   germ_prob = 0.3)
\lambda# We can overwrite a parameter value with a new one as well. Old values aren't
# saved anywhere except in the pdb object, so be careful!
parameters(my_pdb) <- list(
  aaa310 = list(s_s = 0.93, # old value is 0.92
   gvar_i = 0.13 # old value is 0.127
  )
)
vital_rate_exprs(my_pdb) <- pdb_new_fun_form(
   list(
      aaa310 = list(mu_g = g_int + g_slope * size_1 + g_slope_2 * size_1^2),
      aaaa17 = list(sigmax2 = sqrt(g_var * exp(cfv1 + cfv2 * size_1))
     )
  )
 )
 kernel_formulae(my_pdb) <- pdb_new_fun_form(
  list(
    aaaa17 = list(Y = recr_size * yearling_s * germ_prob * d_size),
     aaa310 = list(F = f_n * f_d * establishment_prob)
  )
 \mathcal{L}my_ipms <- pdb_make_ipm(my_pdb)
 iter_kerns <- make_iter_kernel(my_ipms, aaaa17 = c(0, F_yr, Y, P_yr))
```
# <span id="page-13-0"></span>**Index**

∗ datasets pdb, [2](#page-1-0) [.pdb\_ipm *(*vital\_rate\_exprs.pdb\_proto\_ipm\_list*)*, [10](#page-9-0) conv\_plot, *[12](#page-11-0)* conv\_plot.pdb\_ipm *(*vital\_rate\_exprs.pdb\_proto\_ipm\_list*)*, [10](#page-9-0) domains.pdb\_ipm *(*vital\_rate\_exprs.pdb\_proto\_ipm\_list*)*, parameters.pdb\_ipm [10](#page-9-0) domains.pdb\_proto\_ipm\_list *(*vital\_rate\_exprs.pdb\_proto\_ipm\_list*)*, [10](#page-9-0) [10](#page-9-0) int\_mesh.pdb\_ipm *(*vital\_rate\_exprs.pdb\_proto\_ipm\_list*)*, [10](#page-9-0) is\_conv\_to\_asymptotic.pdb\_ipm *(*vital\_rate\_exprs.pdb\_proto\_ipm\_list*)*, pdb\_altitude *(*pdb\_citations*)*, [3](#page-2-0) [10](#page-9-0) kernel\_formulae.pdb\_ipm *(*vital\_rate\_exprs.pdb\_proto\_ipm\_list*)*, pdb\_citations, [3](#page-2-0) [10](#page-9-0) kernel\_formulae.pdb\_proto\_ipm\_list *(*vital\_rate\_exprs.pdb\_proto\_ipm\_list*)*, pdb\_continent *(*pdb\_citations*)*, [3](#page-2-0) [10](#page-9-0) kernel\_formulae<-.pdb\_proto\_ipm\_list *(*vital\_rate\_exprs.pdb\_proto\_ipm\_list*)*, pdb\_doi *(*pdb\_citations*)*, [3](#page-2-0) [10](#page-9-0) lambda, *[12](#page-11-0)* lambda.pdb\_ipm *(*vital\_rate\_exprs.pdb\_proto\_ipm\_list*)*, pdb\_end\_year *(*pdb\_citations*)*, [3](#page-2-0) [10](#page-9-0) left\_ev.pdb\_ipm *(*vital\_rate\_exprs.pdb\_proto\_ipm\_list*)*, [10](#page-9-0) make\_ipm, *[6](#page-5-0)* make\_ipm\_report\_body, *[5](#page-4-0)* make\_iter\_kernel.pdb\_ipm *(*vital\_rate\_exprs.pdb\_proto\_ipm\_list*)*, [10](#page-9-0) mean\_kernel.pdb\_ipm *(*vital\_rate\_exprs.pdb\_proto\_ipm\_list*)*, [10](#page-9-0) *(*vital\_rate\_exprs.pdb\_proto\_ipm\_list*)*, parameters.pdb\_proto\_ipm\_list *(*vital\_rate\_exprs.pdb\_proto\_ipm\_list*)*, [10](#page-9-0) parameters<-.pdb\_proto\_ipm\_list *(*vital\_rate\_exprs.pdb\_proto\_ipm\_list*)*, [10](#page-9-0) pdb, [2](#page-1-0) pdb\_angio\_gymon *(*pdb\_citations*)*, [3](#page-2-0) pdb\_appendix\_link *(*pdb\_citations*)*, [3](#page-2-0) pdb\_authors *(*pdb\_citations*)*, [3](#page-2-0) pdb\_class *(*pdb\_citations*)*, [3](#page-2-0) pdb\_comments *(*pdb\_citations*)*, [3](#page-2-0) pdb\_country *(*pdb\_citations*)*, [3](#page-2-0) pdb\_dicot\_monocot *(*pdb\_citations*)*, [3](#page-2-0) pdb\_download, [5](#page-4-0) pdb\_duration *(*pdb\_citations*)*, [3](#page-2-0) pdb\_ecoregion *(*pdb\_citations*)*, [3](#page-2-0) pdb\_end\_month *(*pdb\_citations*)*, [3](#page-2-0) pdb\_evict\_type *(*pdb\_citations*)*, [3](#page-2-0)

#### $I<sub>15</sub>$  in  $I<sub>15</sub>$  in  $I<sub>15</sub>$  in  $I<sub>15</sub>$  in  $I<sub>15</sub>$  in  $I<sub>15</sub>$  in  $I<sub>15</sub>$  in  $I<sub>15</sub>$  in  $I<sub>15</sub>$  in  $I<sub>16</sub>$  in  $I<sub>16</sub>$  in  $I<sub>16</sub>$  in  $I<sub>16</sub>$  in  $I<sub>16</sub>$  in  $I<sub>16</sub>$

```
pdb_eviction_used (pdb_citations), 3
pdb_family (pdb_citations), 3
pdb_genus (pdb_citations), 3
pdb_has_age (pdb_citations), 3
pdb_has_time_lag (pdb_citations), 3
pdb_journal (pdb_citations), 3
pdb_kingdom (pdb_citations), 3
pdb_lat (pdb_citations), 3
pdb_load (pdb_download), 5
pdb_lon (pdb_citations), 3
pdb_make_ipm, 6
pdb_make_proto_ipm, 7
pdb_new_fun_form
        (vital_rate_exprs.pdb_proto_ipm_list),
        10
pdb_number_populations (pdb_citations),
        3
pdb_order (pdb_citations), 3
pdb_org_type (pdb_citations), 3
pdb_periodicity (pdb_citations), 3
pdb_phylum (pdb_citations), 3
pdb_population_name (pdb_citations), 3
pdb_pub_year (pdb_citations), 3
pdb_report (pdb_citations), 3
pdb_save (pdb_download), 5
pdb_species_accepted (pdb_citations), 3
pdb_species_author (pdb_citations), 3
pdb_start_month (pdb_citations), 3
pdb_start_year (pdb_citations), 3
pdb_studied_sex (pdb_citations), 3
pdb_subset, 8
pdb_treatment (pdb_citations), 3
pop_state.pdb_ipm
        (vital_rate_exprs.pdb_proto_ipm_list),
        10
pop_state.pdb_proto_ipm_list
        (vital_rate_exprs.pdb_proto_ipm_list),
        10
print.pdb, 9
print.pdb_proto_ipm_list (print.pdb), 9
right_ev.pdb_ipm
        (vital_rate_exprs.pdb_proto_ipm_list),
        10
vital_rate_exprs.pdb_ipm
        (vital_rate_exprs.pdb_proto_ipm_list),
        10
```

```
vital_rate_exprs.pdb_proto_ipm_list,
        10
vital_rate_exprs<-.pdb_proto_ipm_list
        (vital_rate_exprs.pdb_proto_ipm_list),
        10
vital_rate_funs.pdb_ipm
        (vital_rate_exprs.pdb_proto_ipm_list),
        10
```